## Polycom SoundPoint IP 331 Series Quick Reference Guide

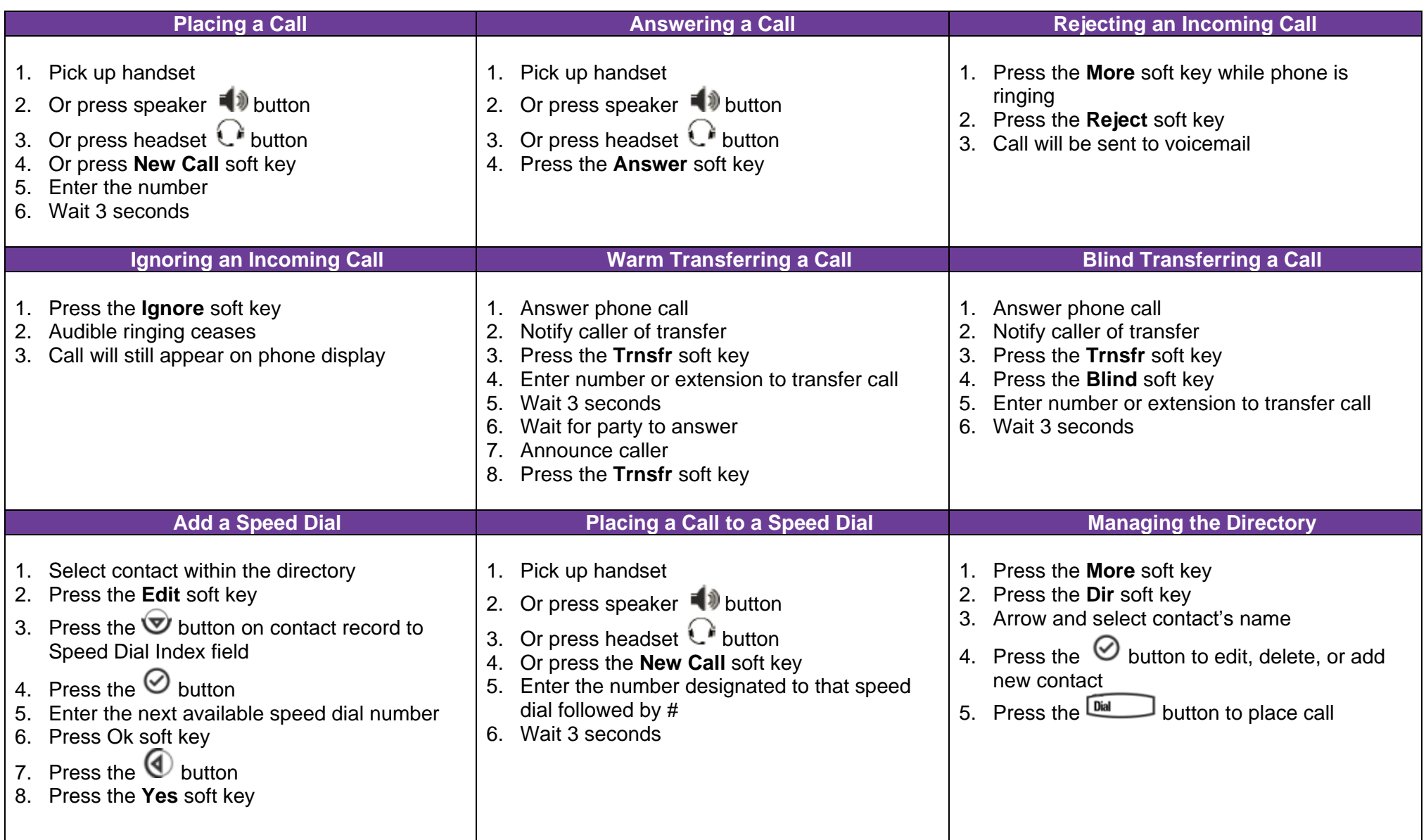

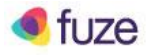

## Polycom SoundPoint IP 331 Series Quick Reference Guide

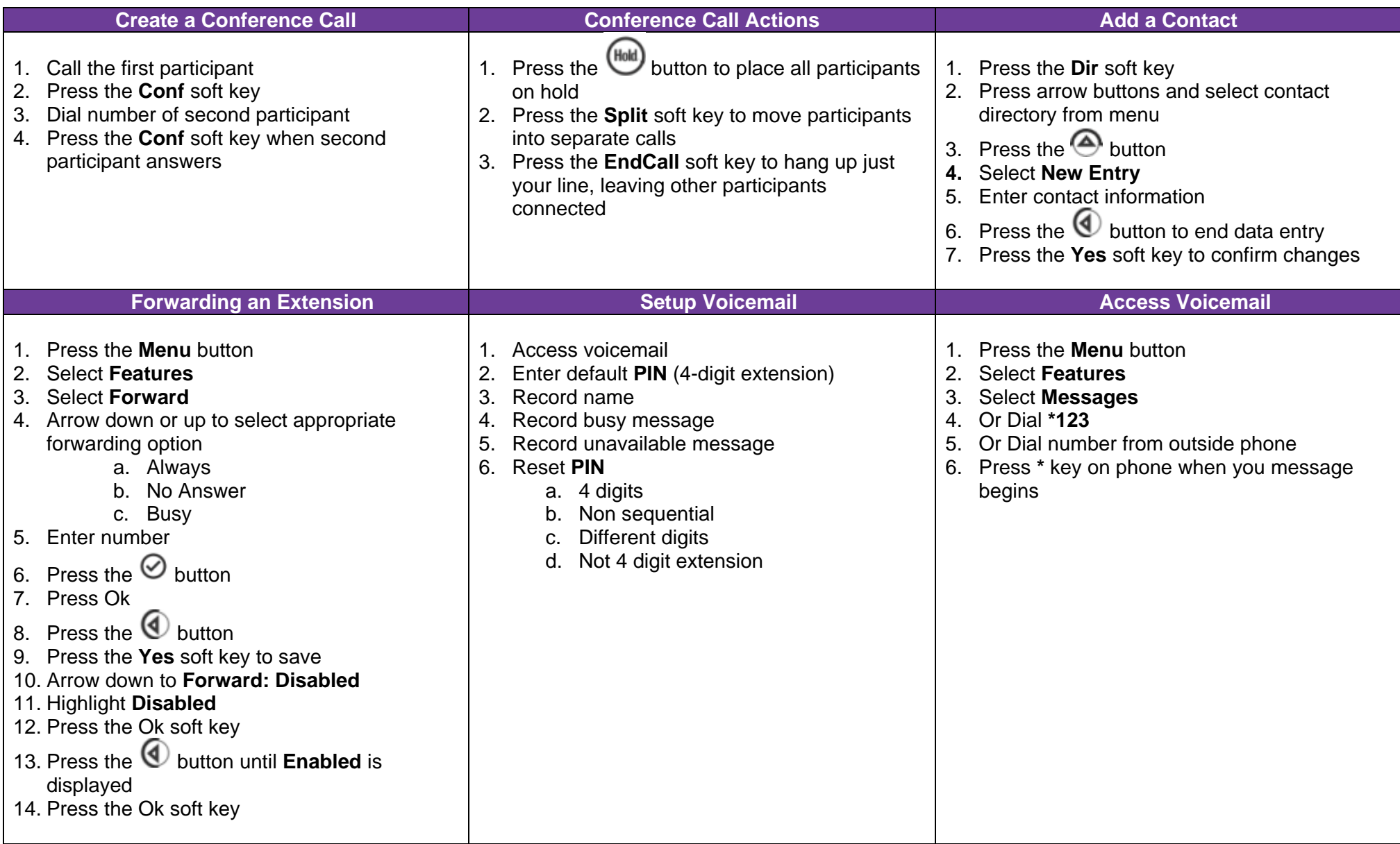

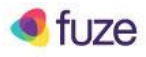